## 1.1 Zestawienie sprzętu i urządzeń według sal i przeznaczenia

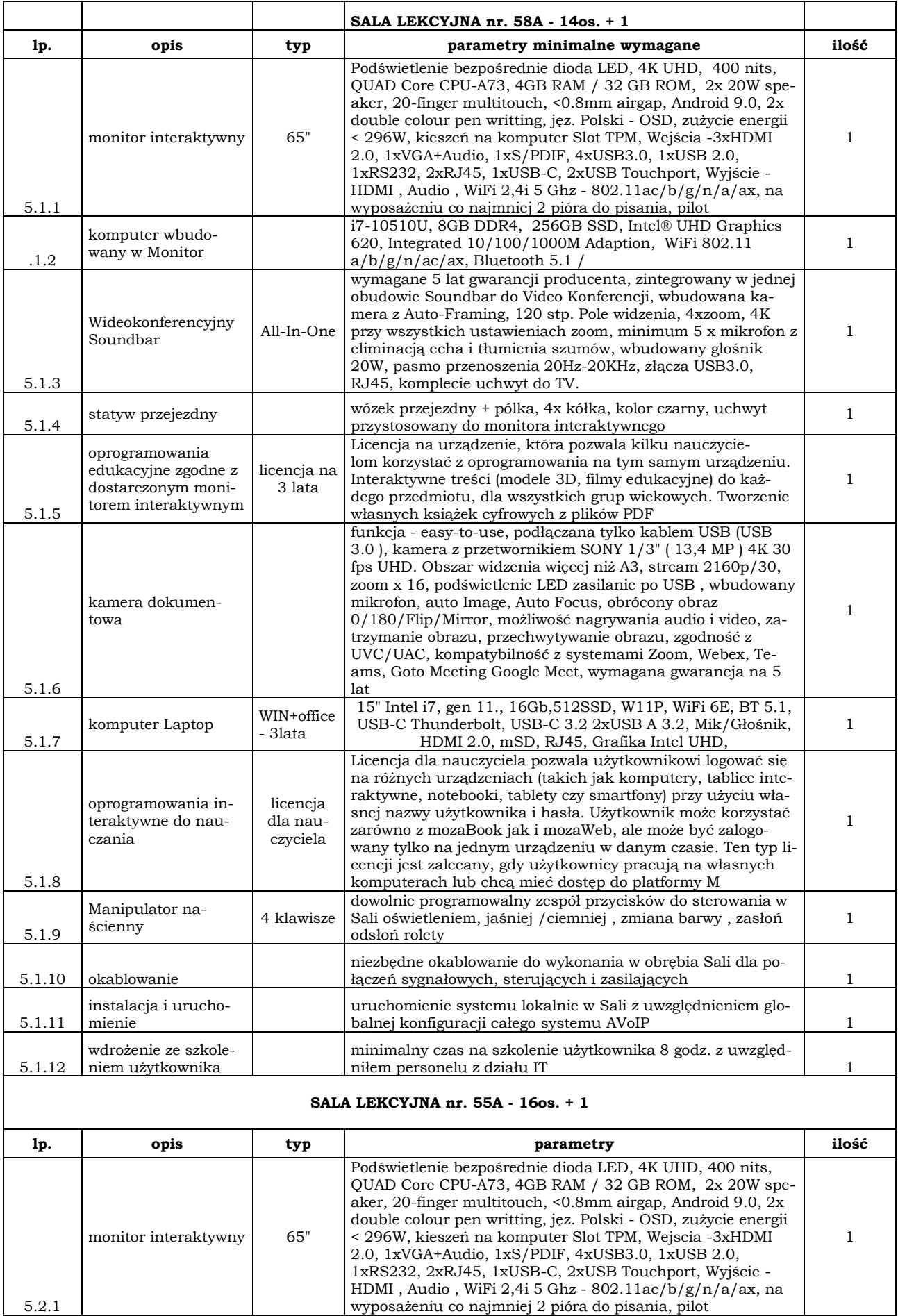

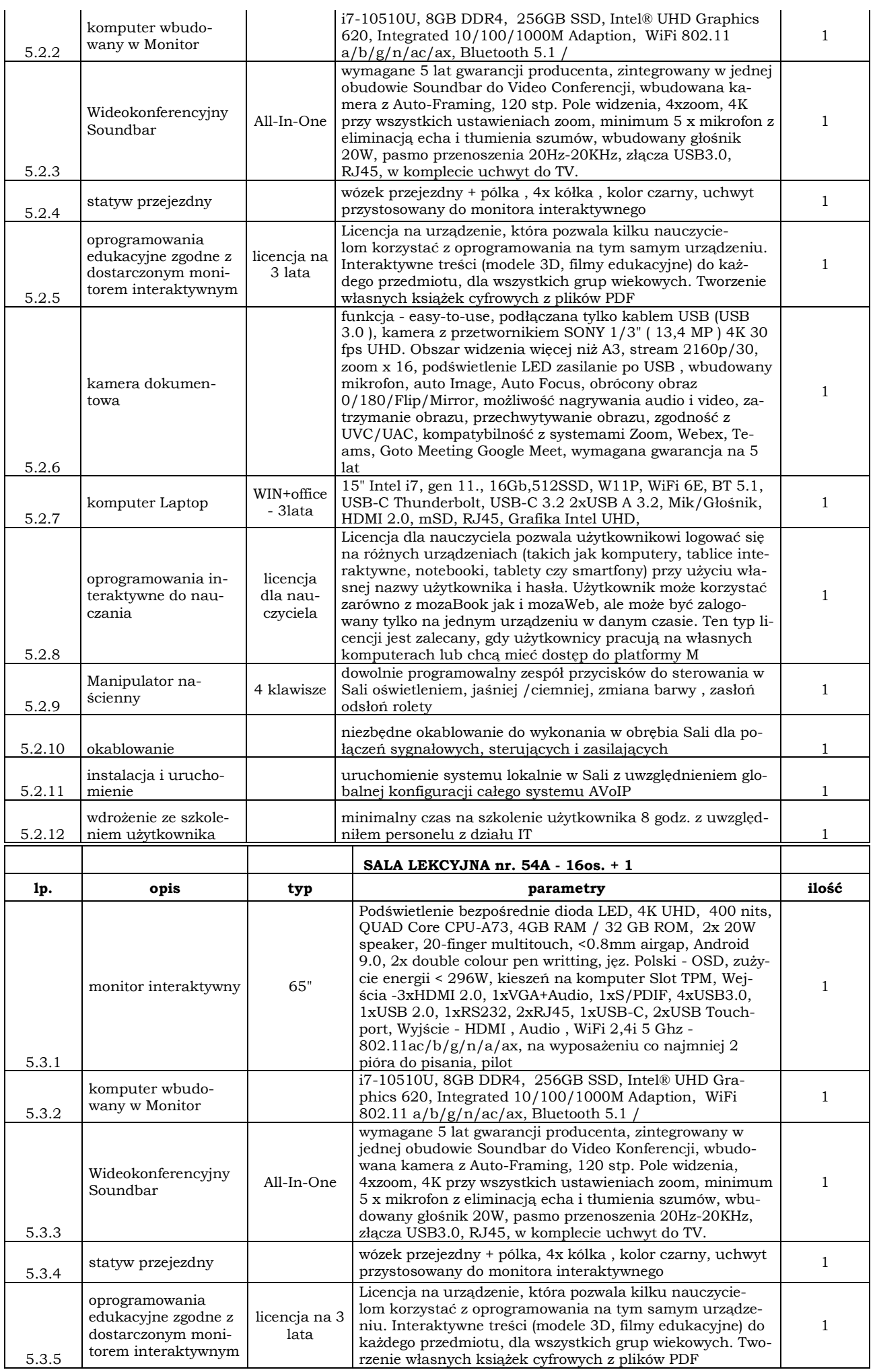

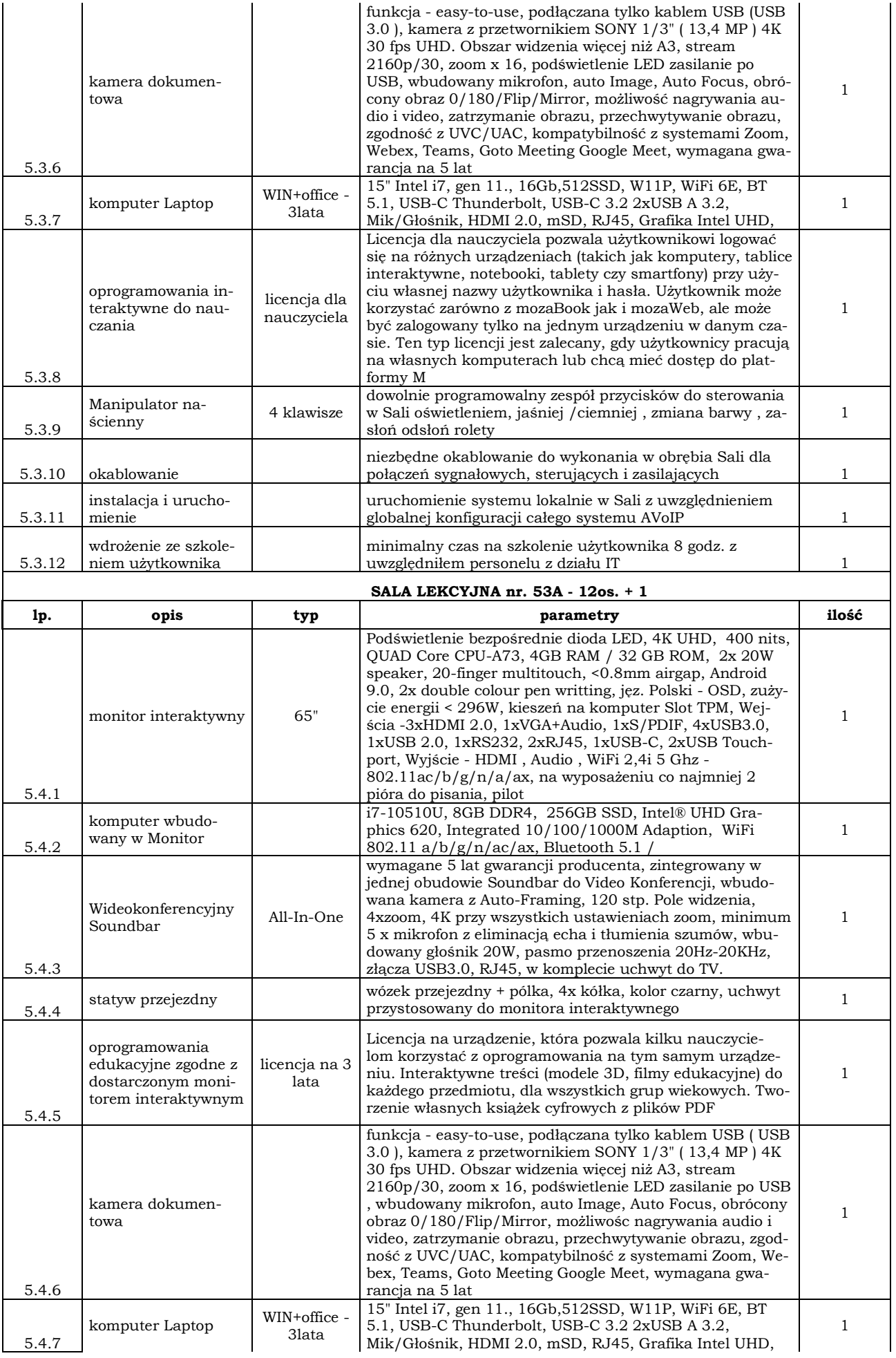

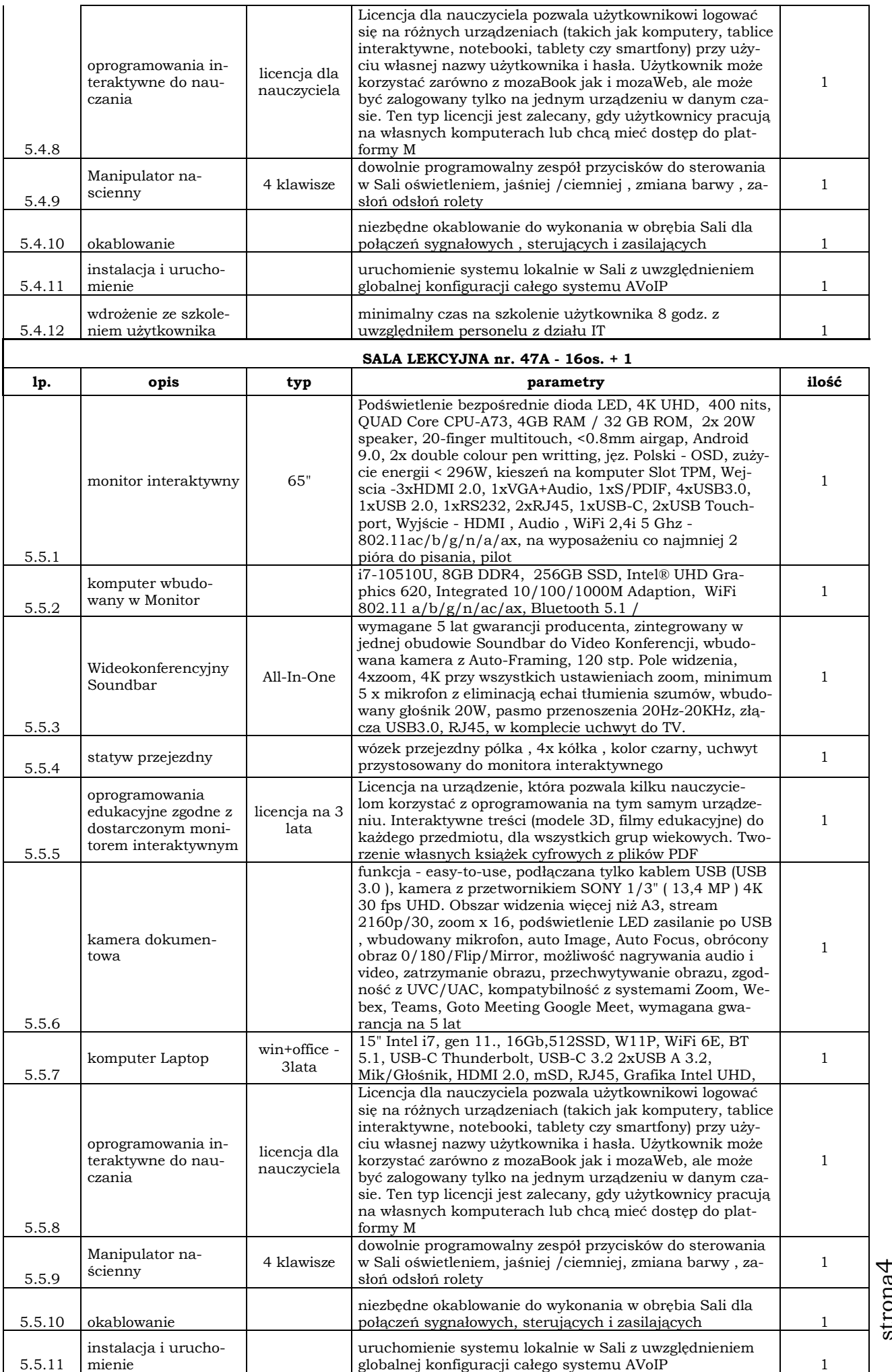

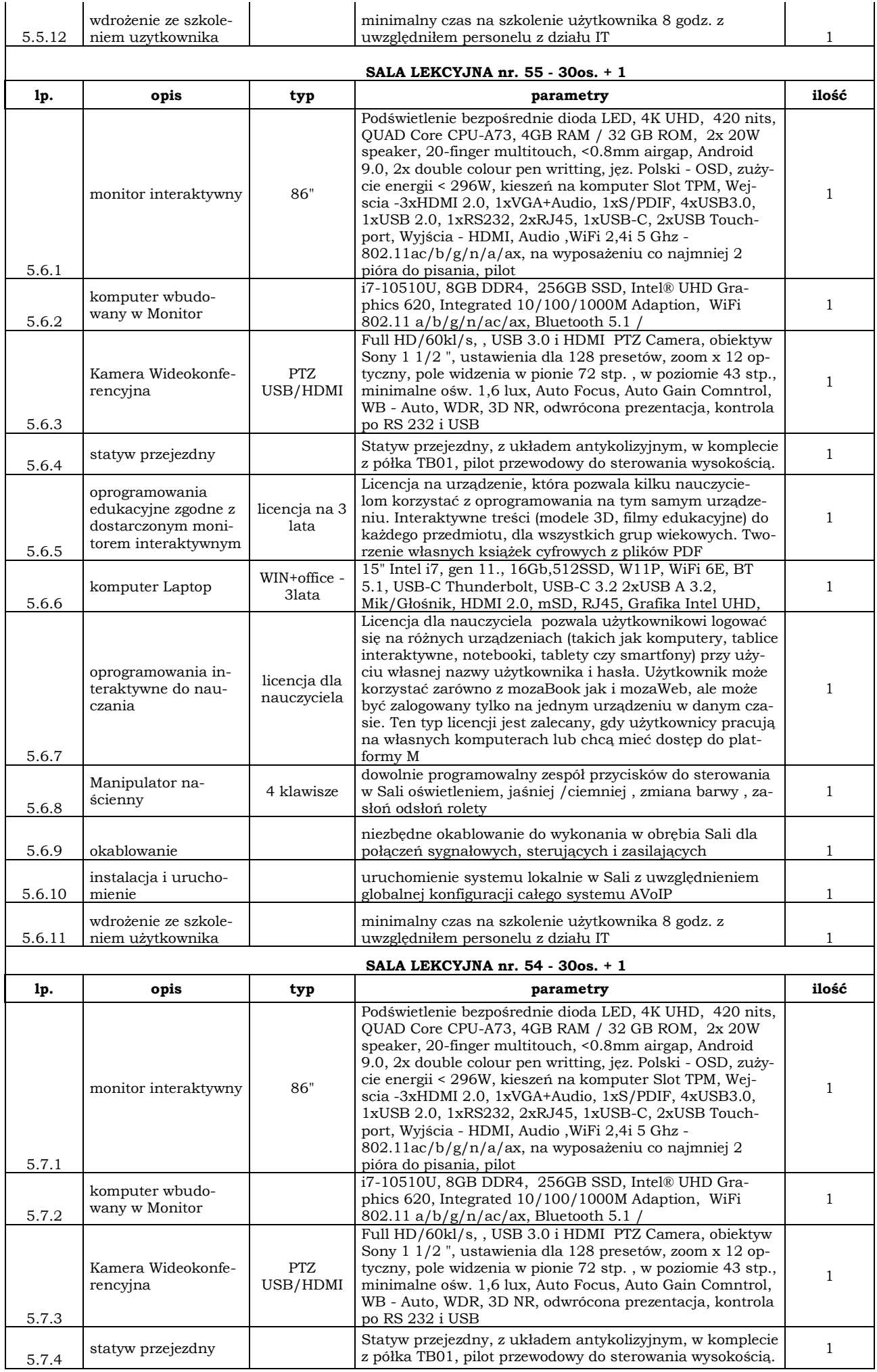

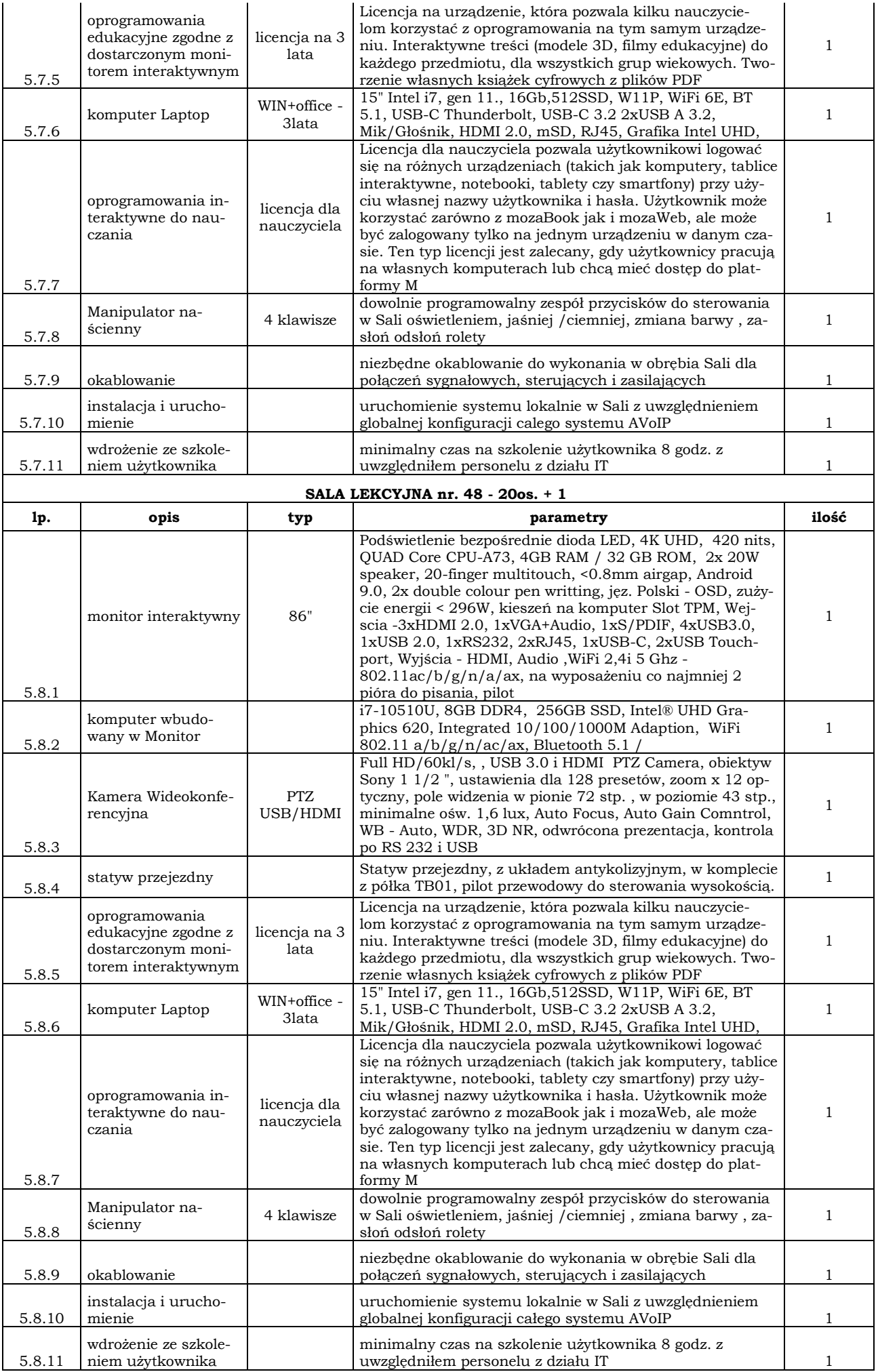

6

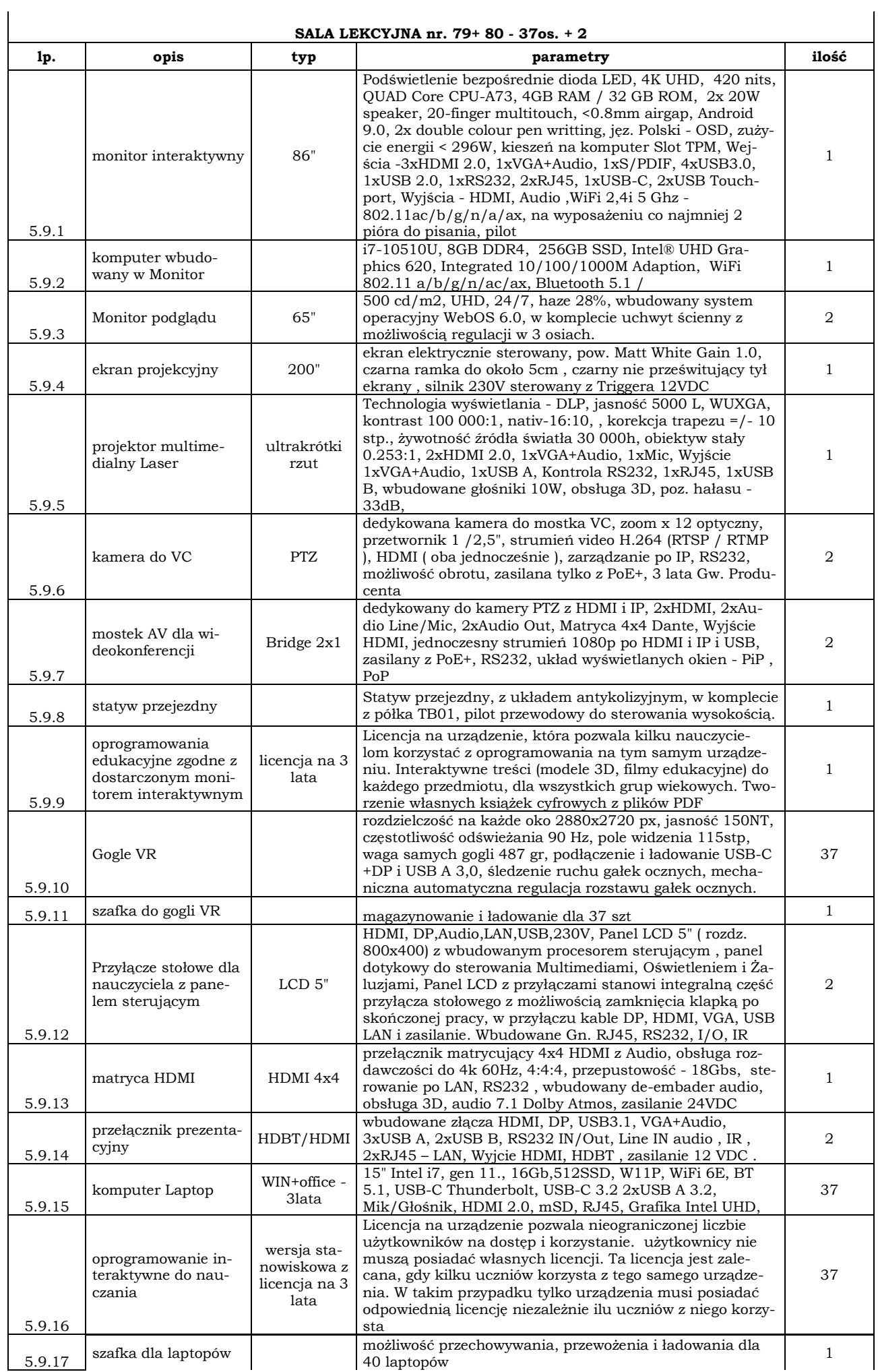

 $\mathord{\sim}$ 

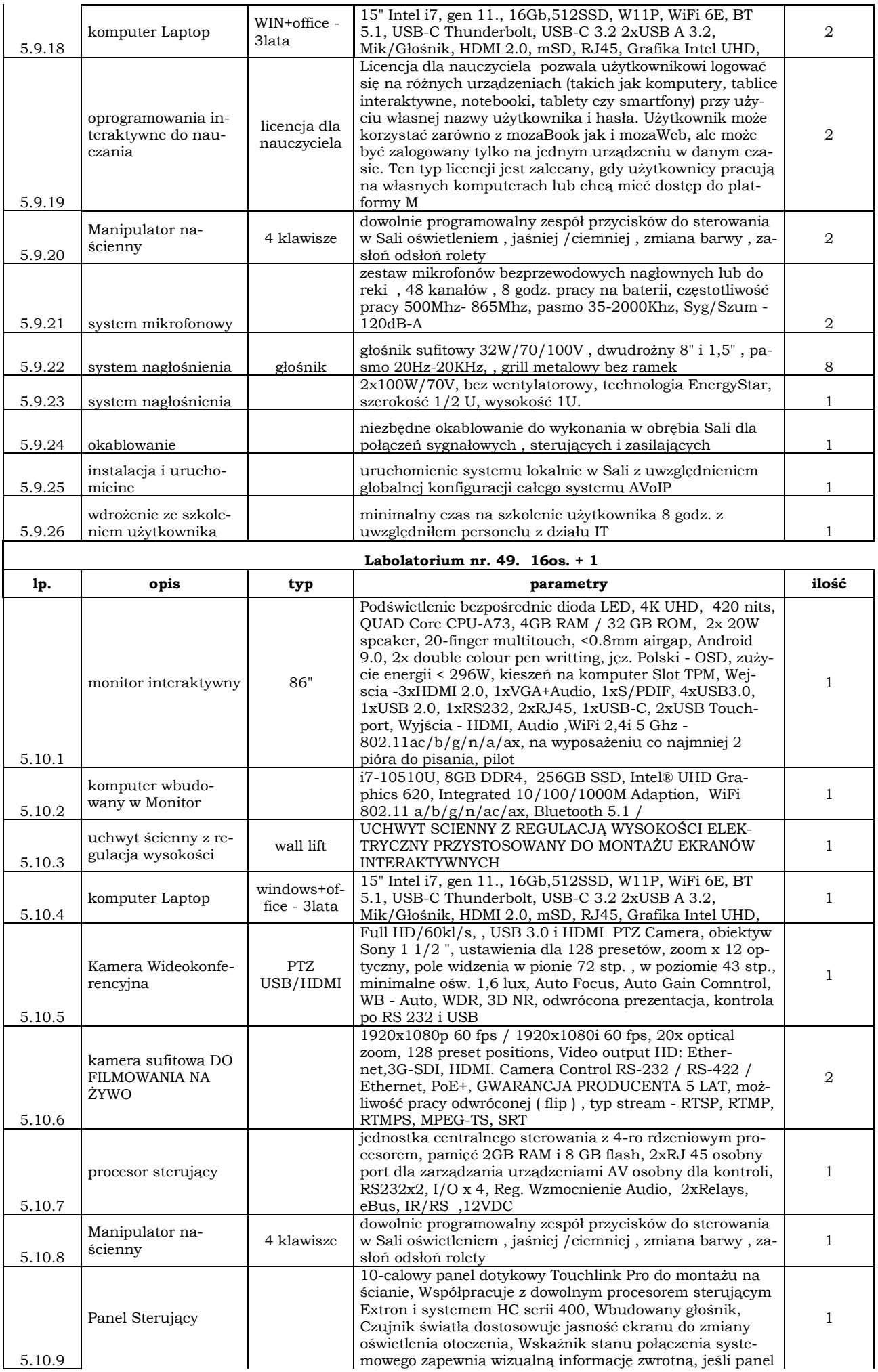

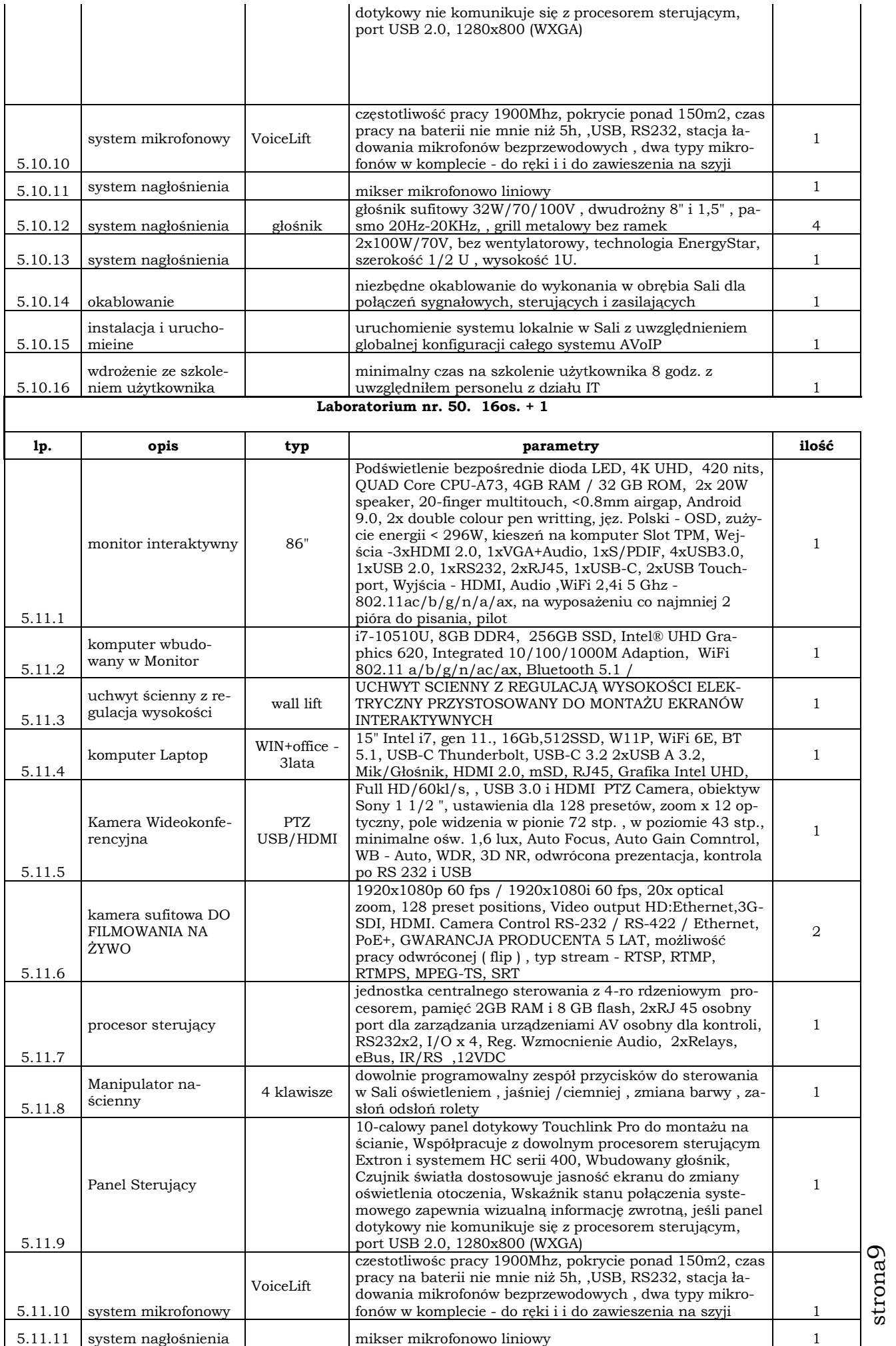

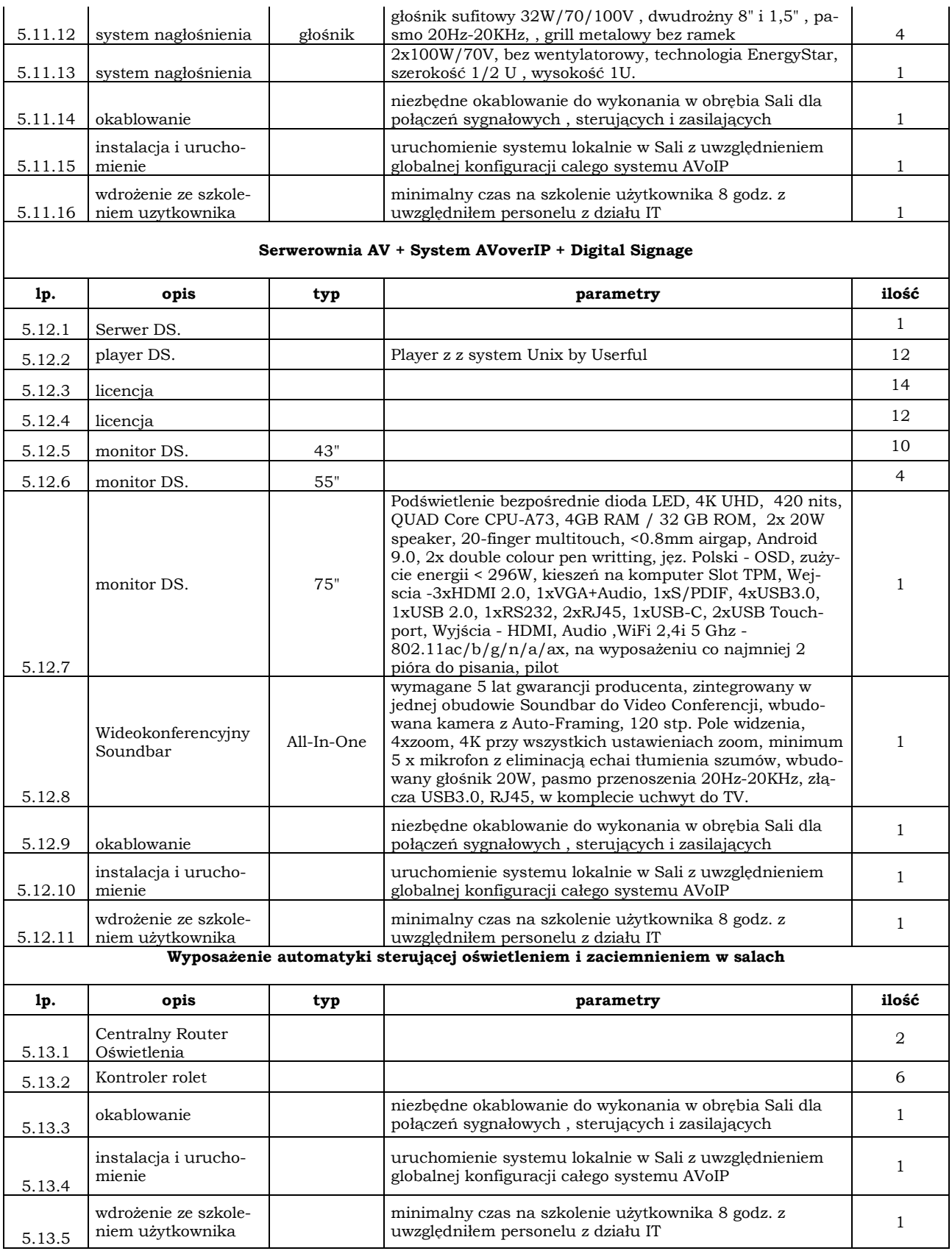

## 2 Zestawienie Materiałów

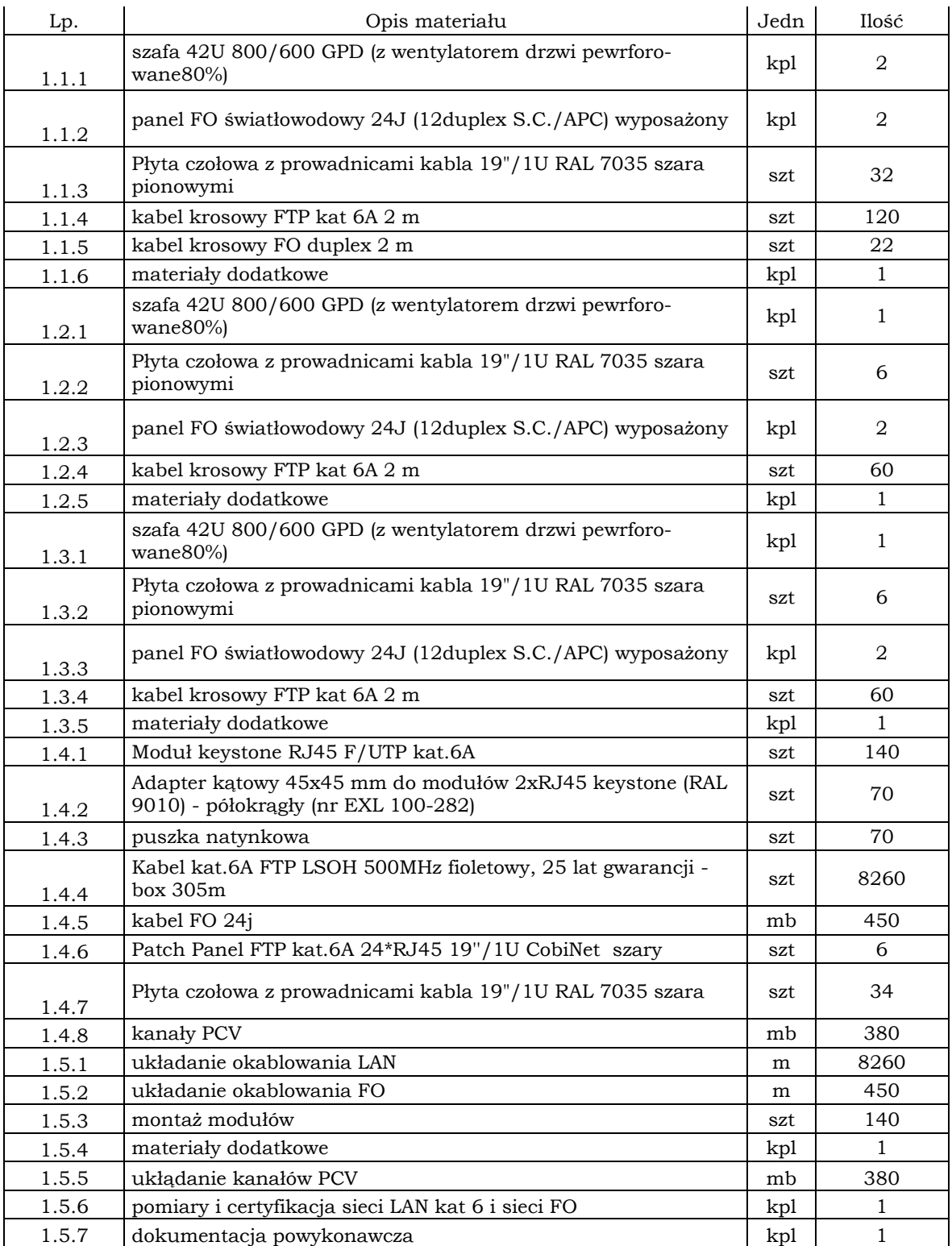

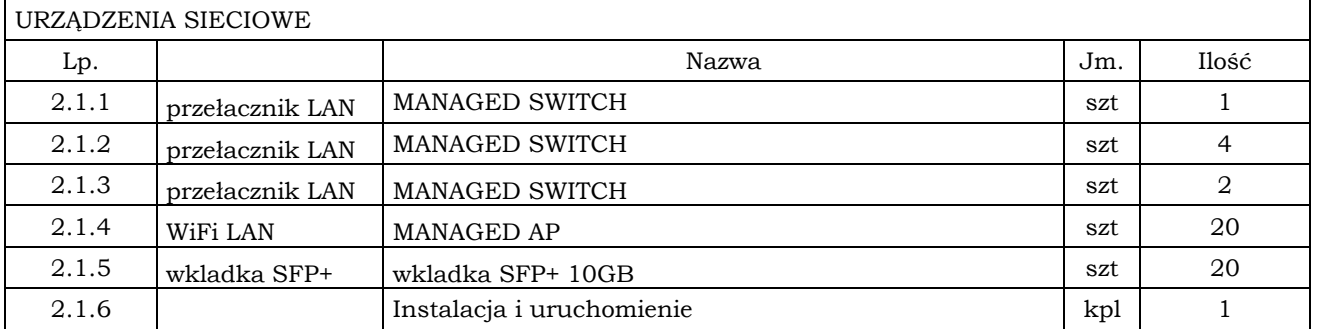

strona<sub>11</sub>

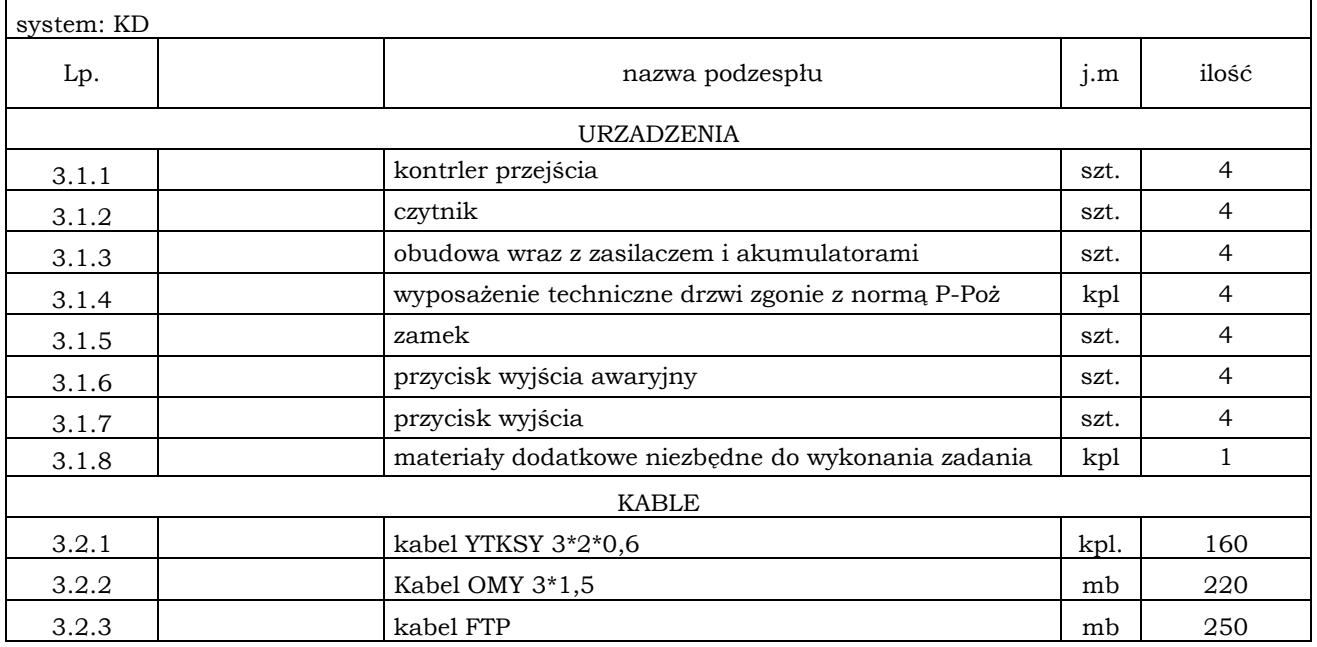

## System: SSP

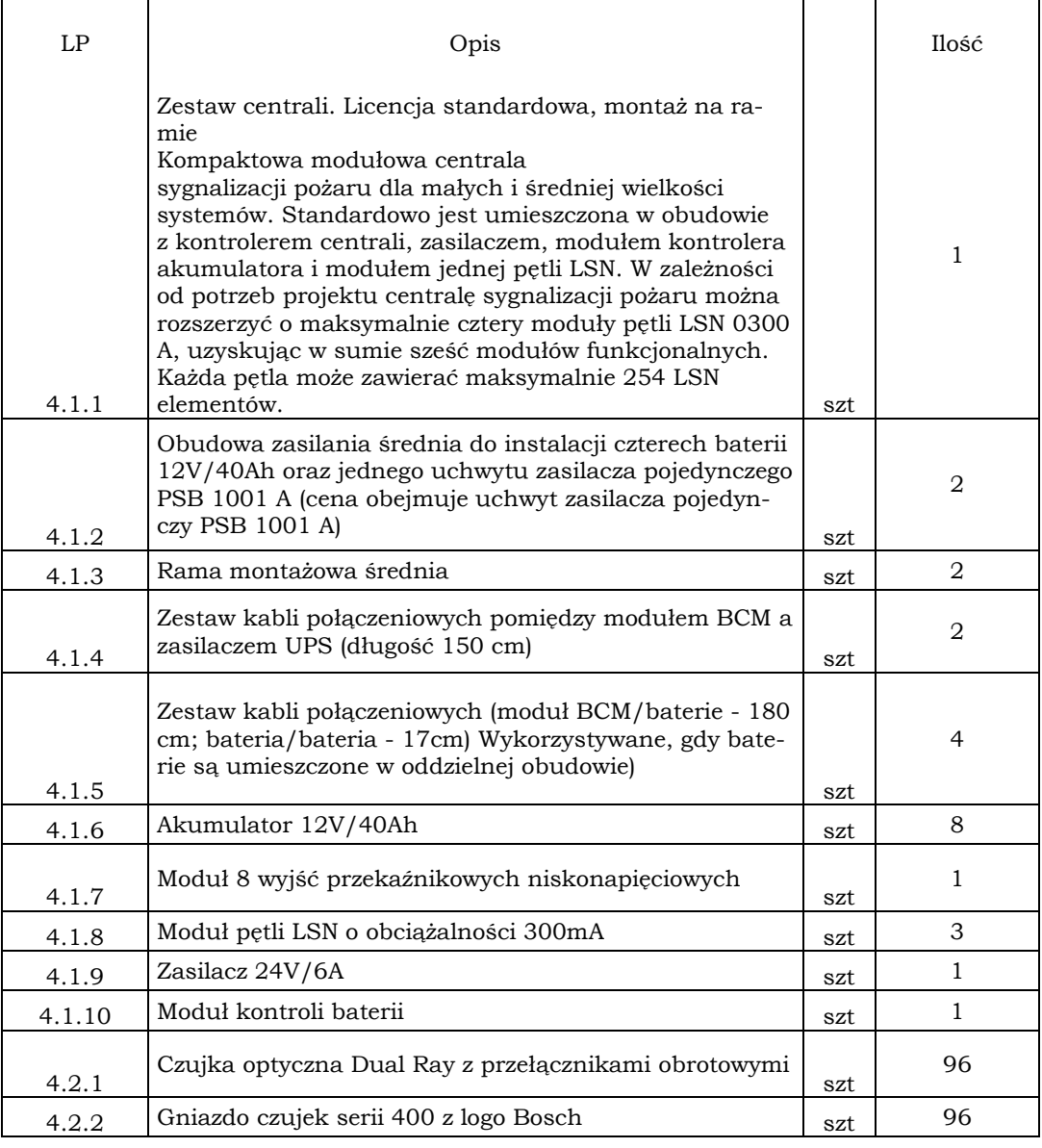

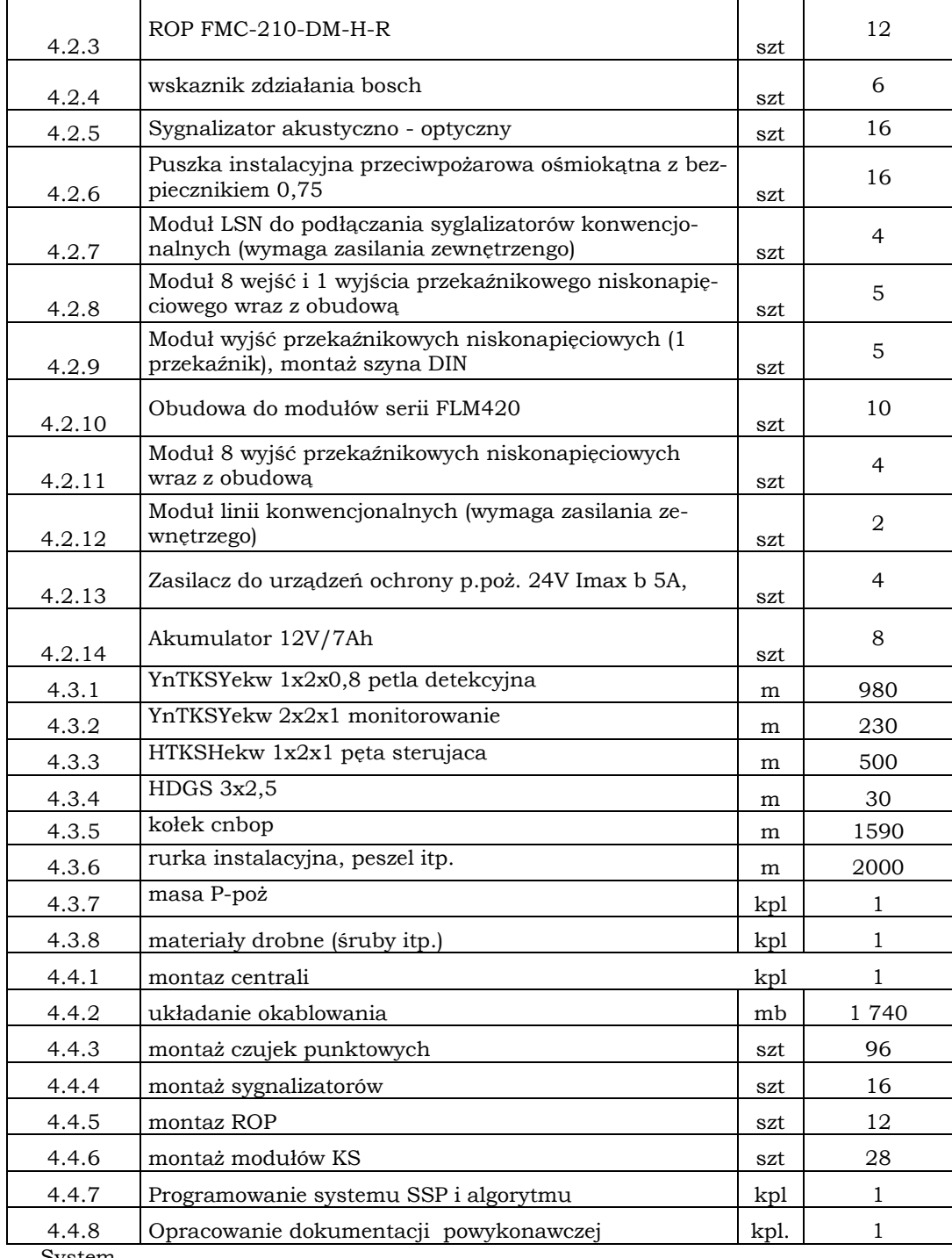

System

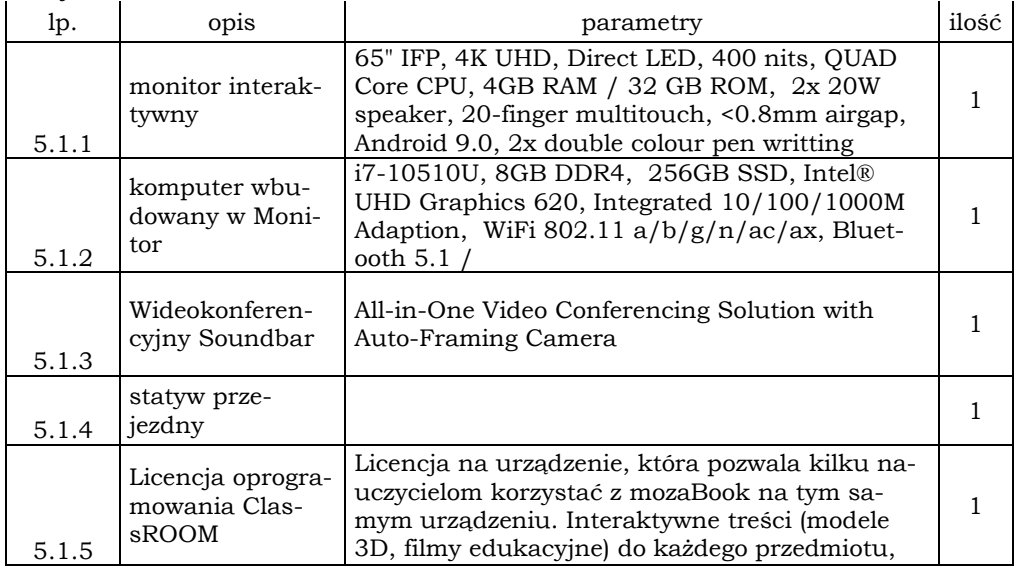

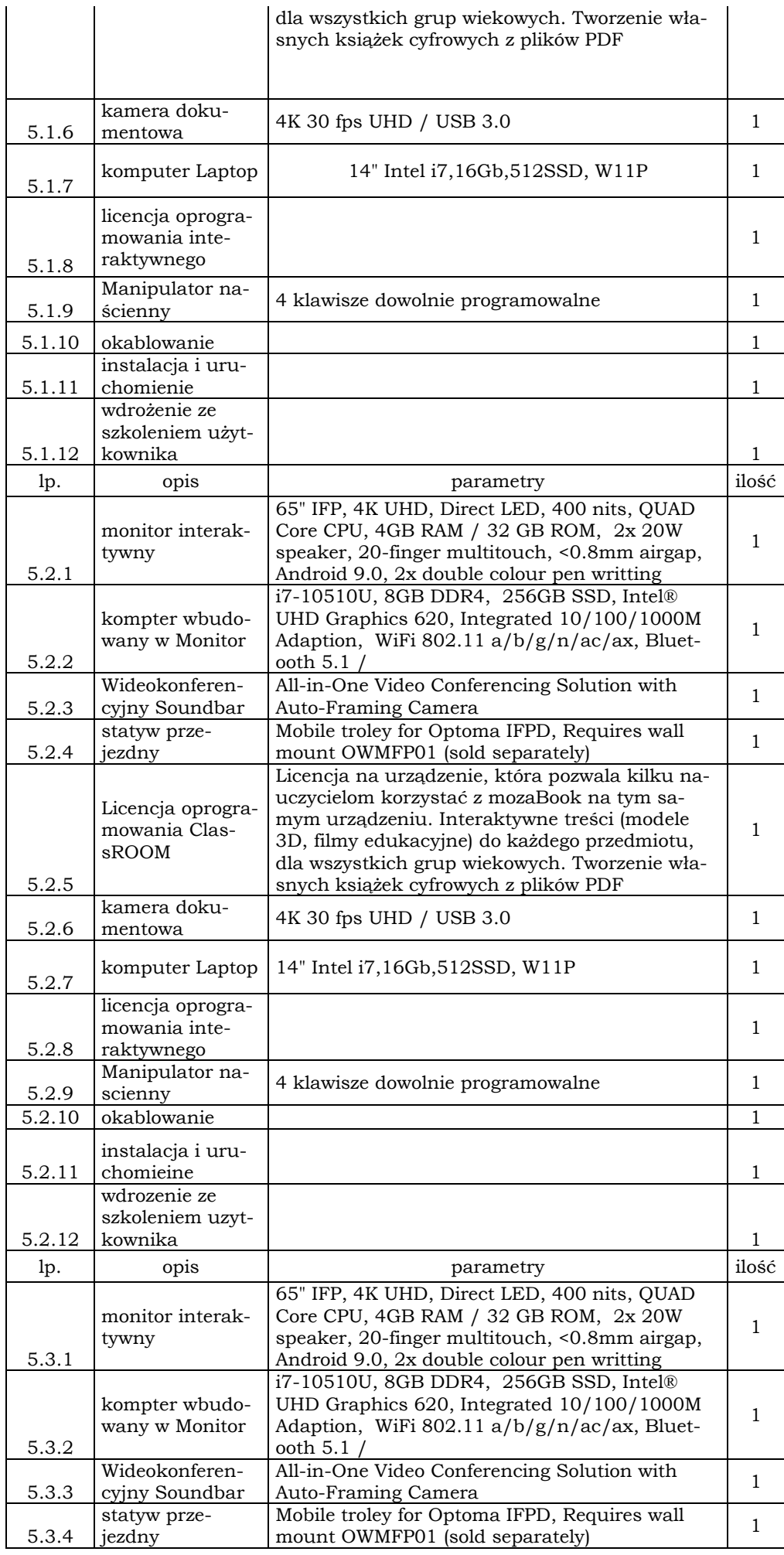

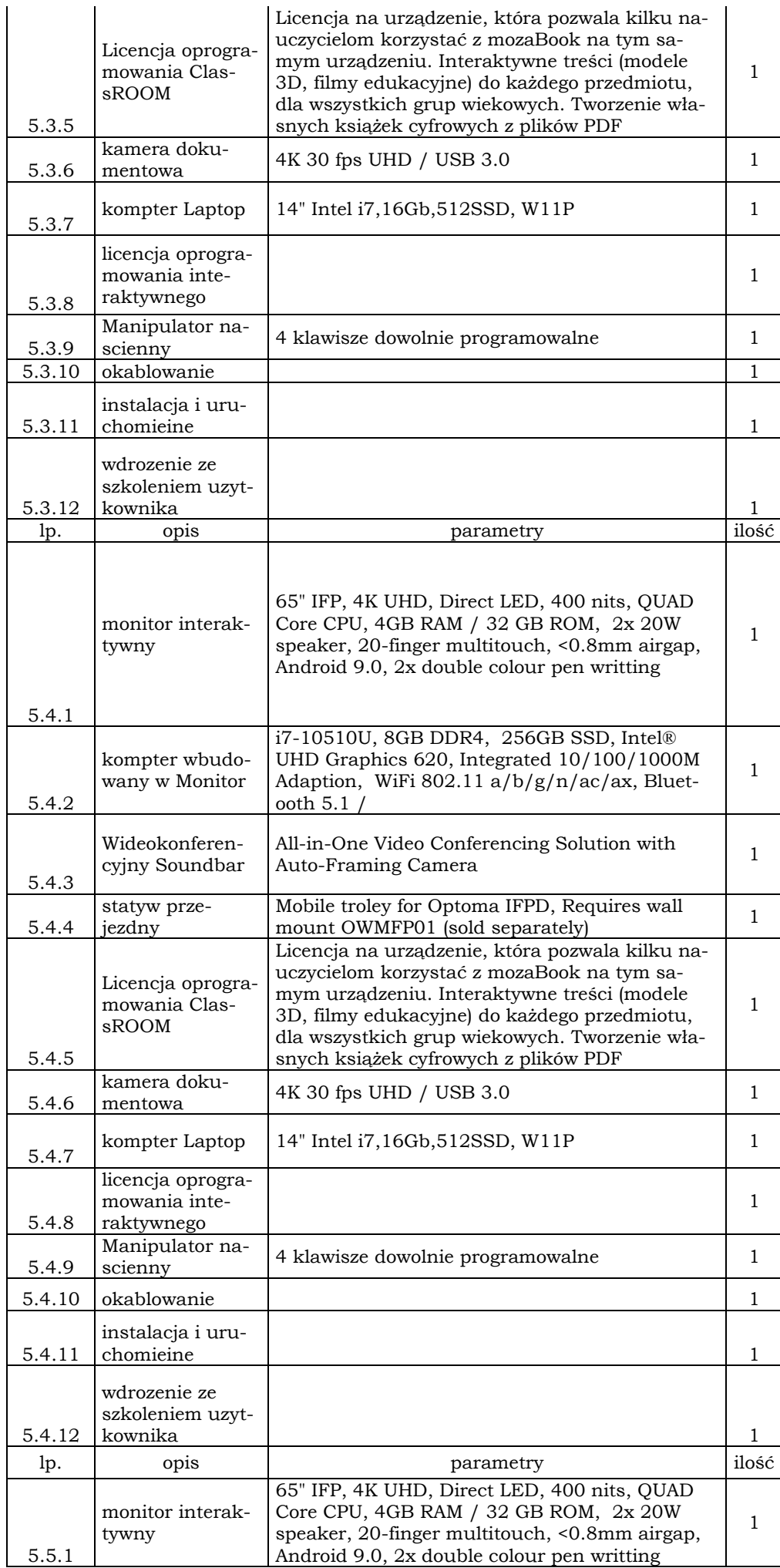

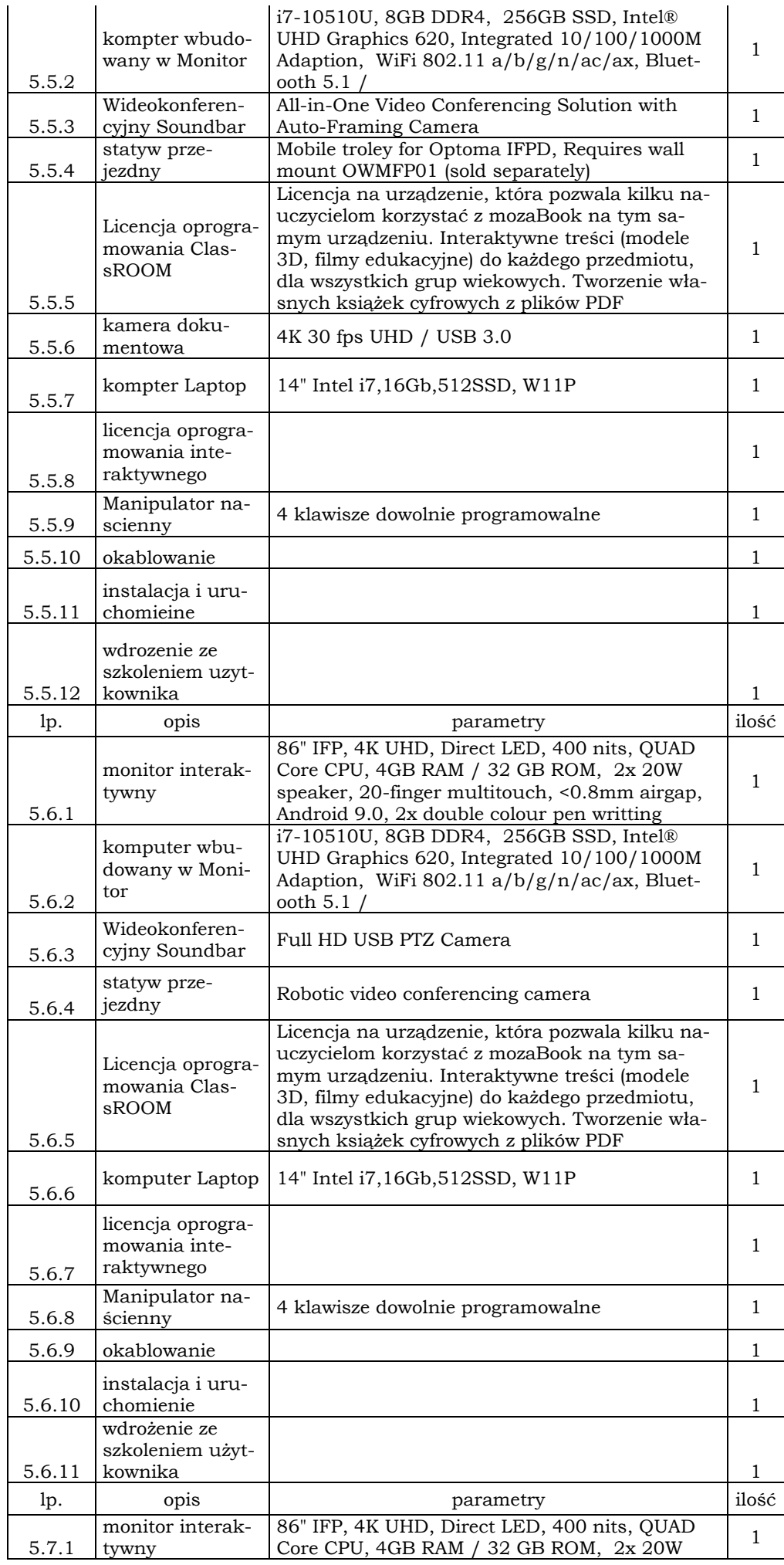

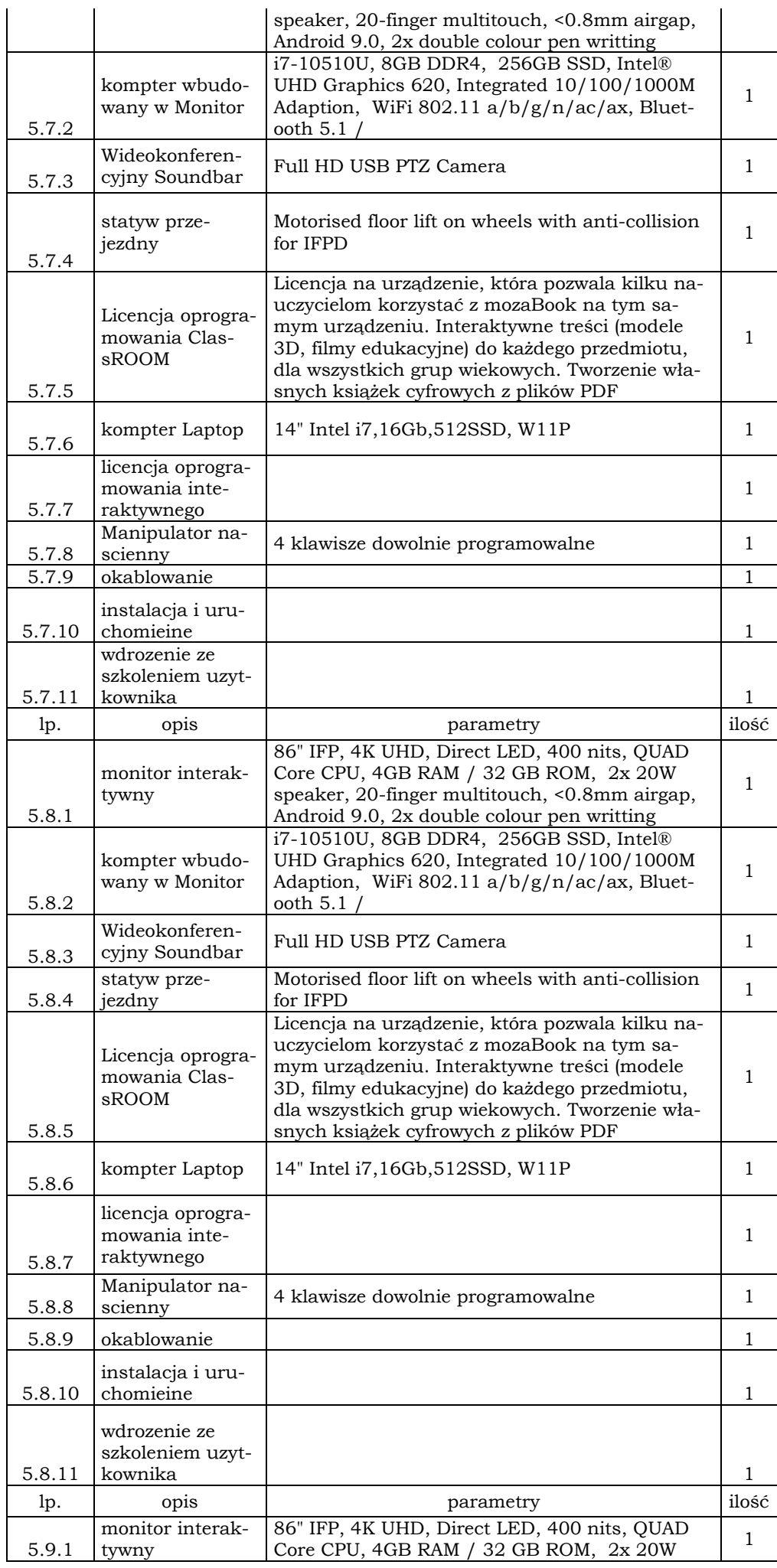

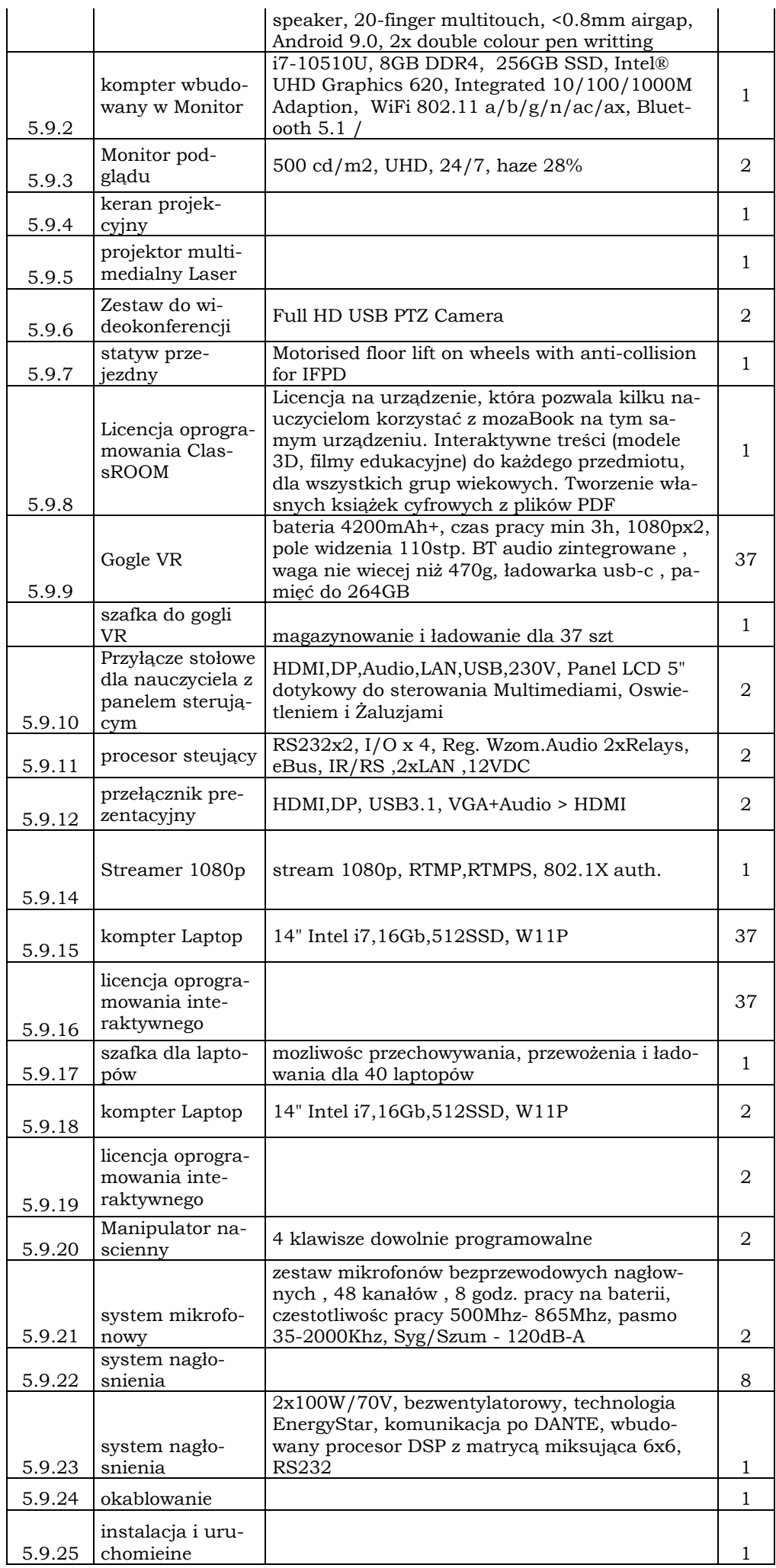

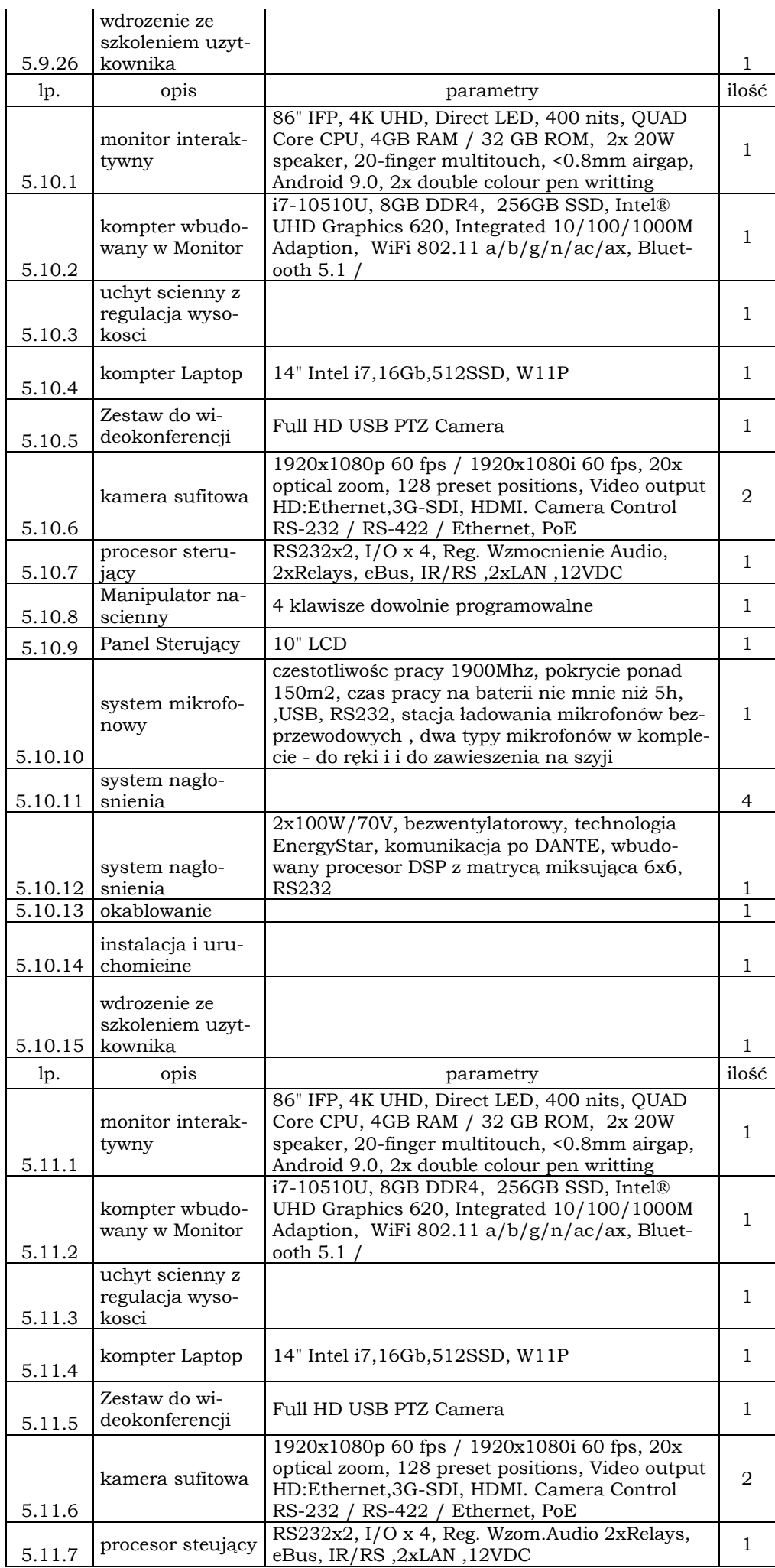

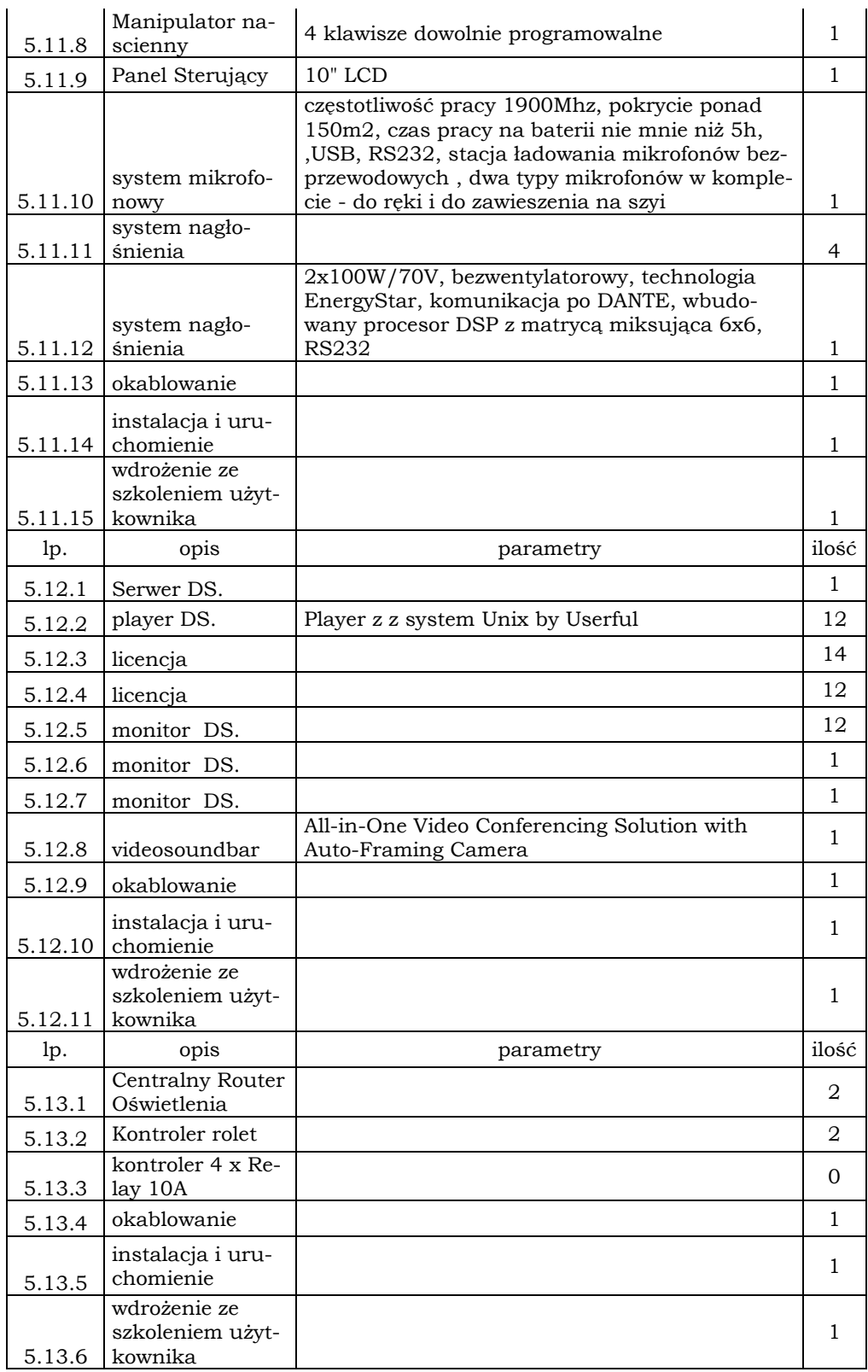